## **Anexos**

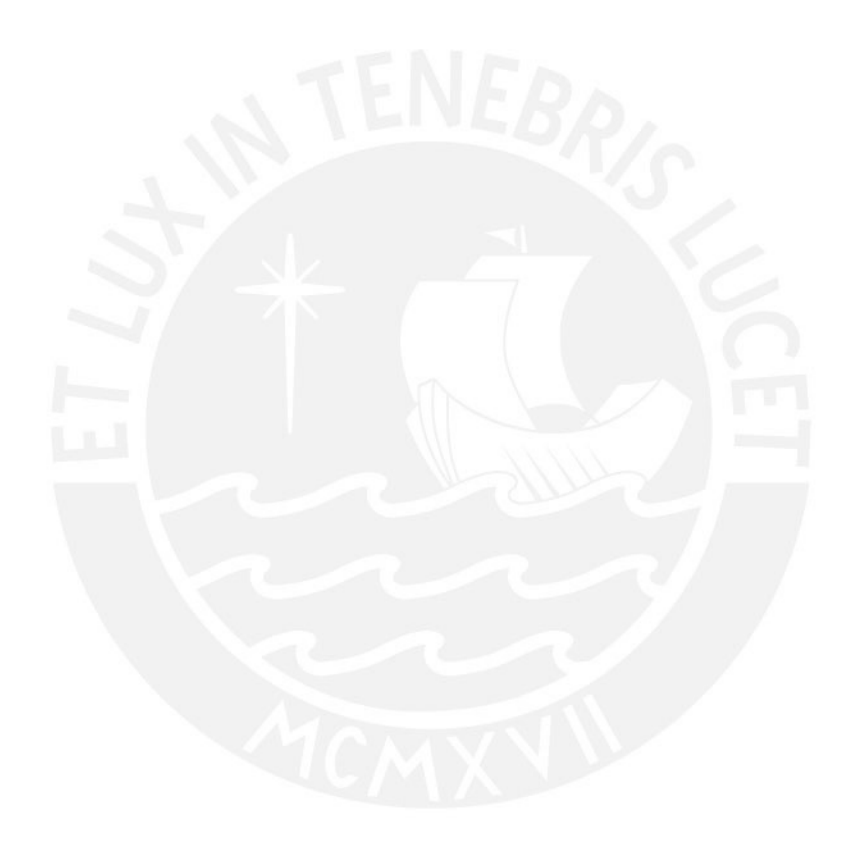

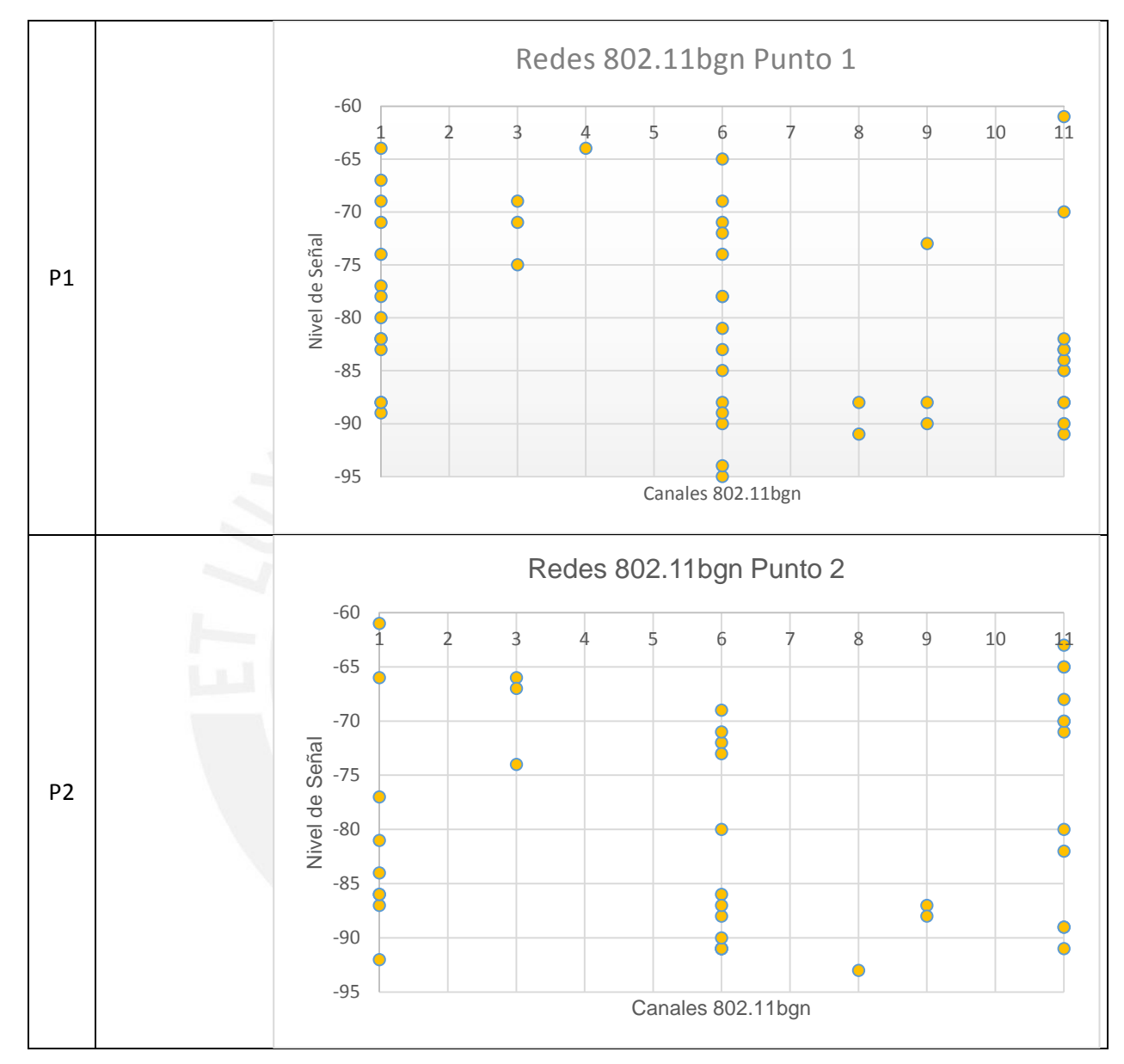

**1. Intensidad de señal de los AP en la Av. La Mar por cada punto de medición.** 

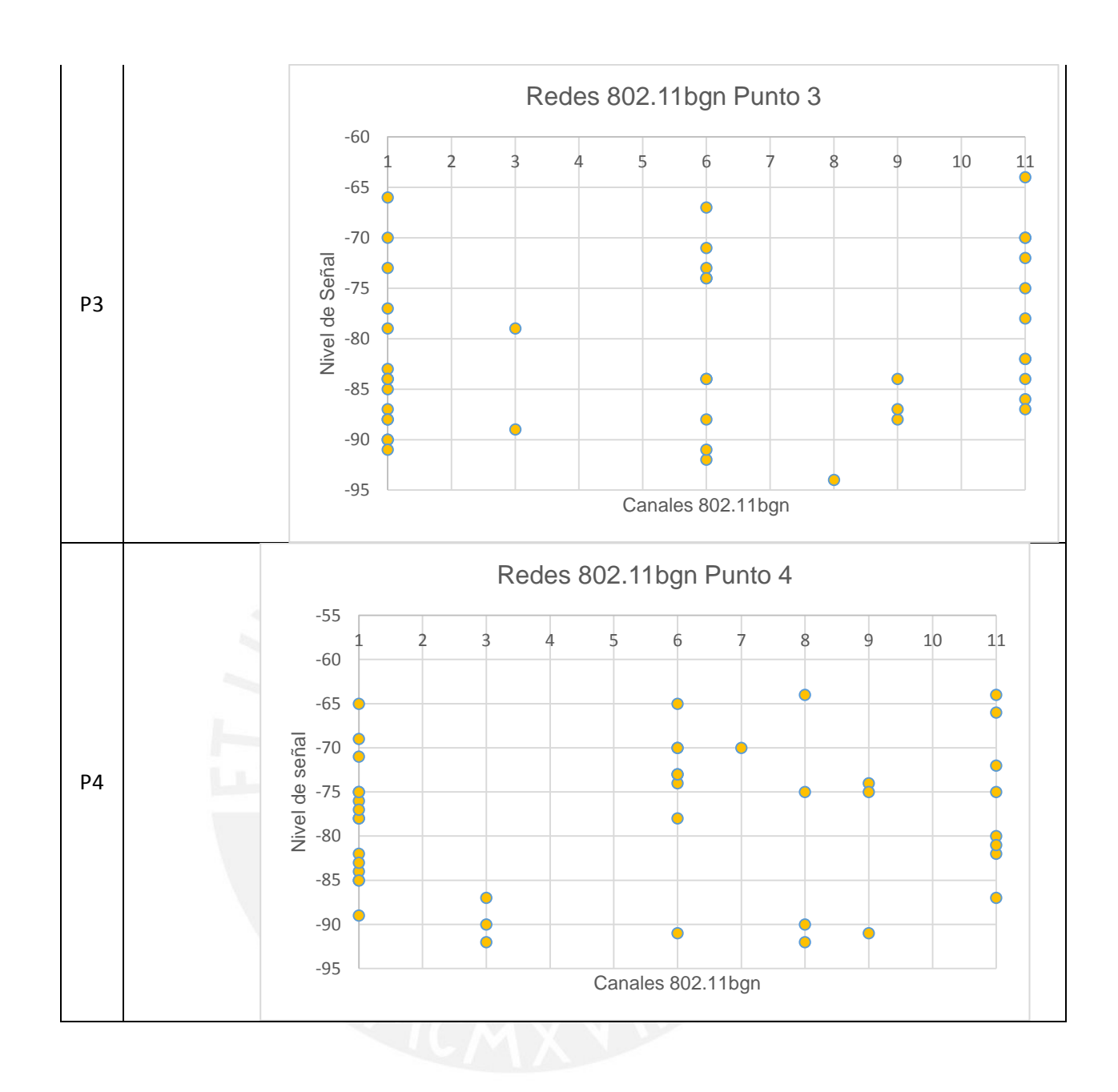

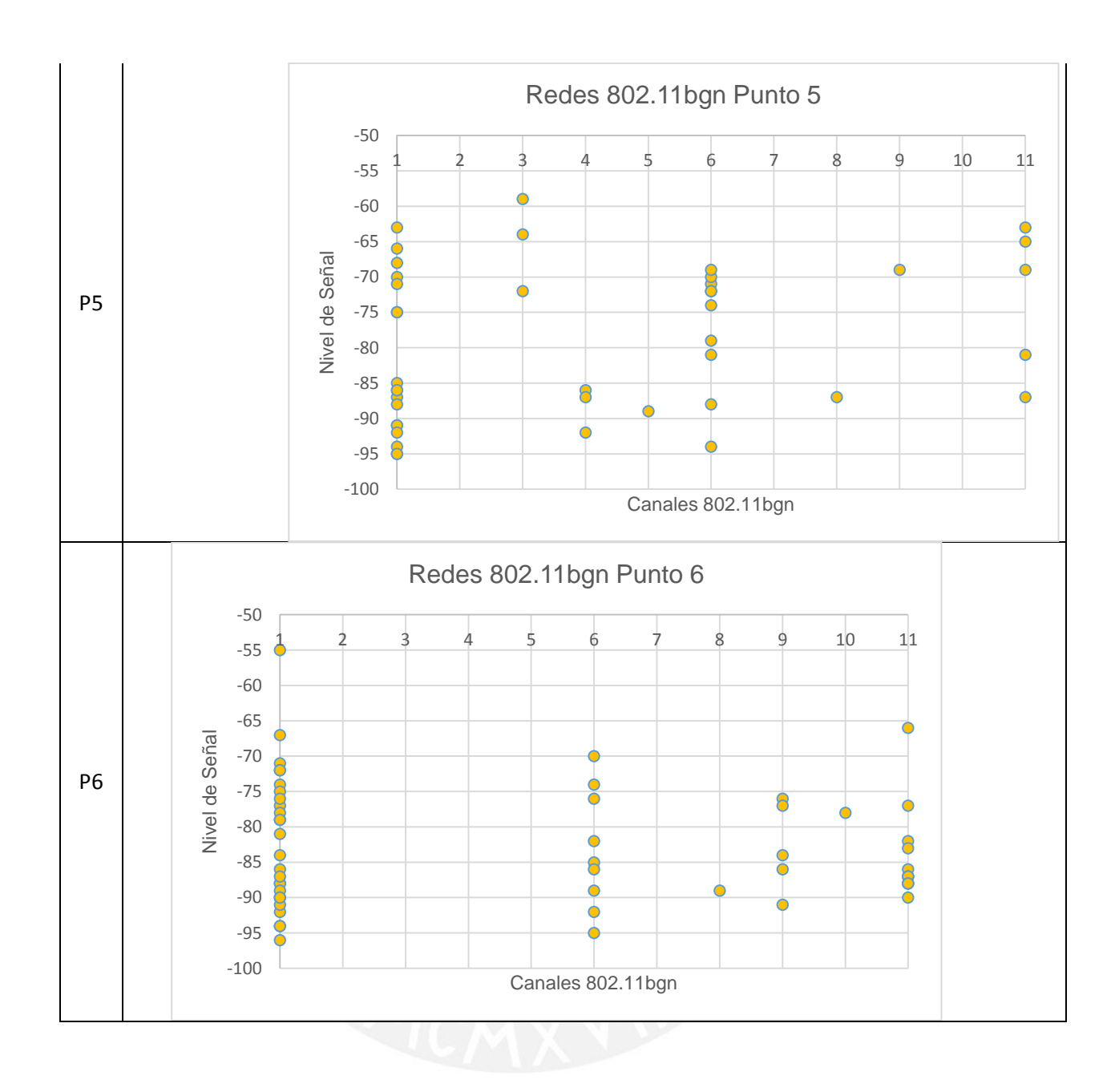

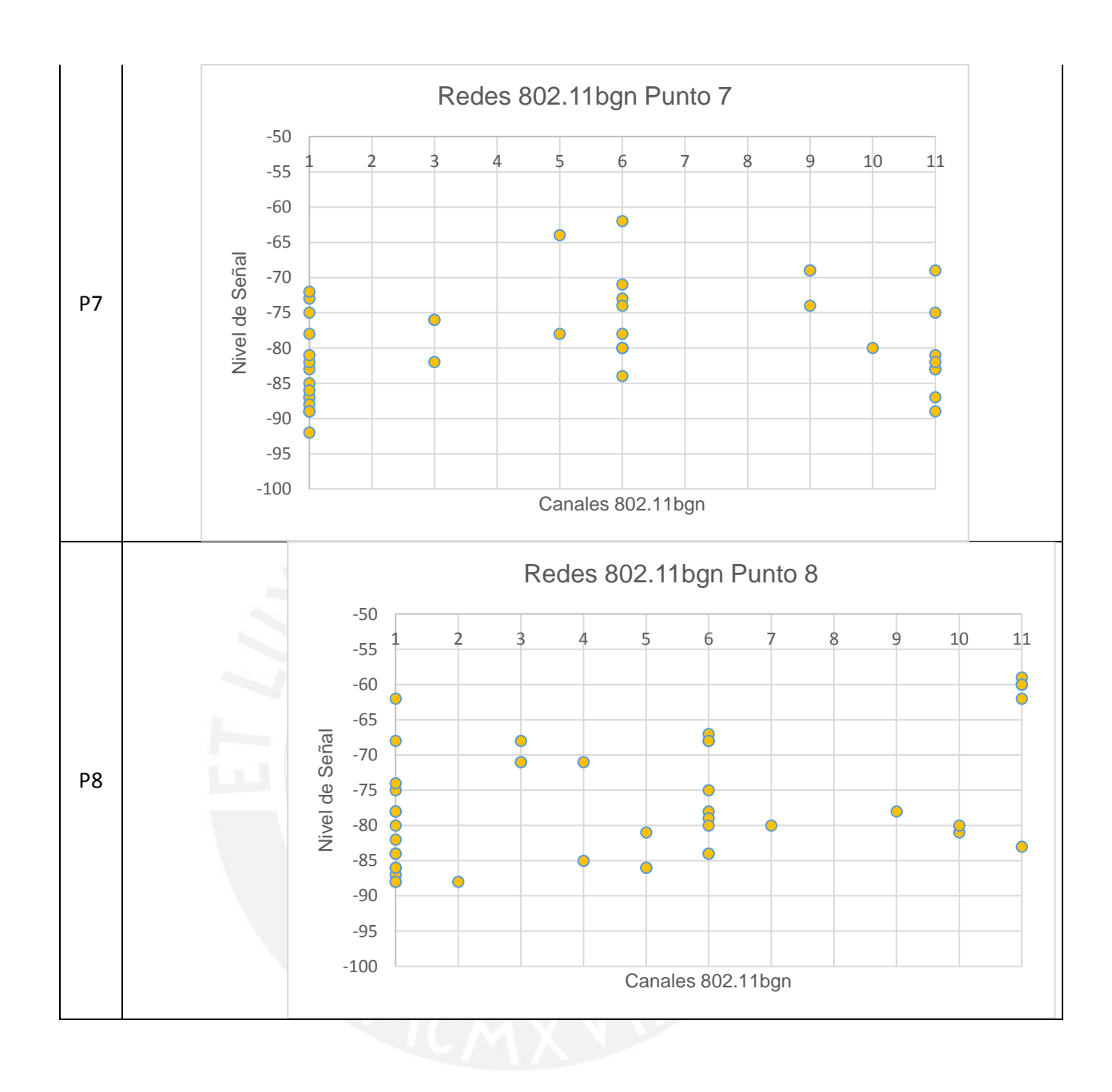

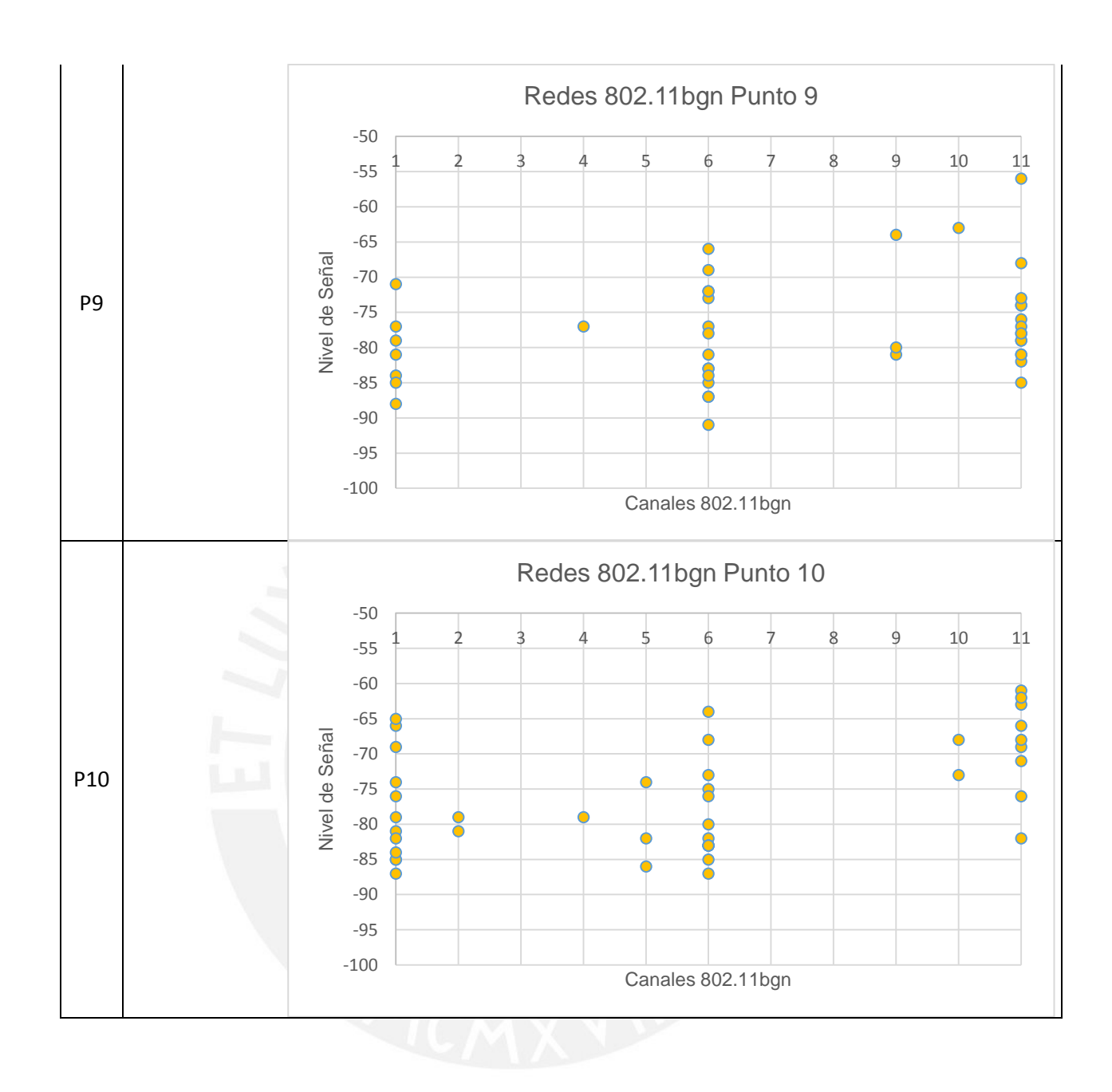

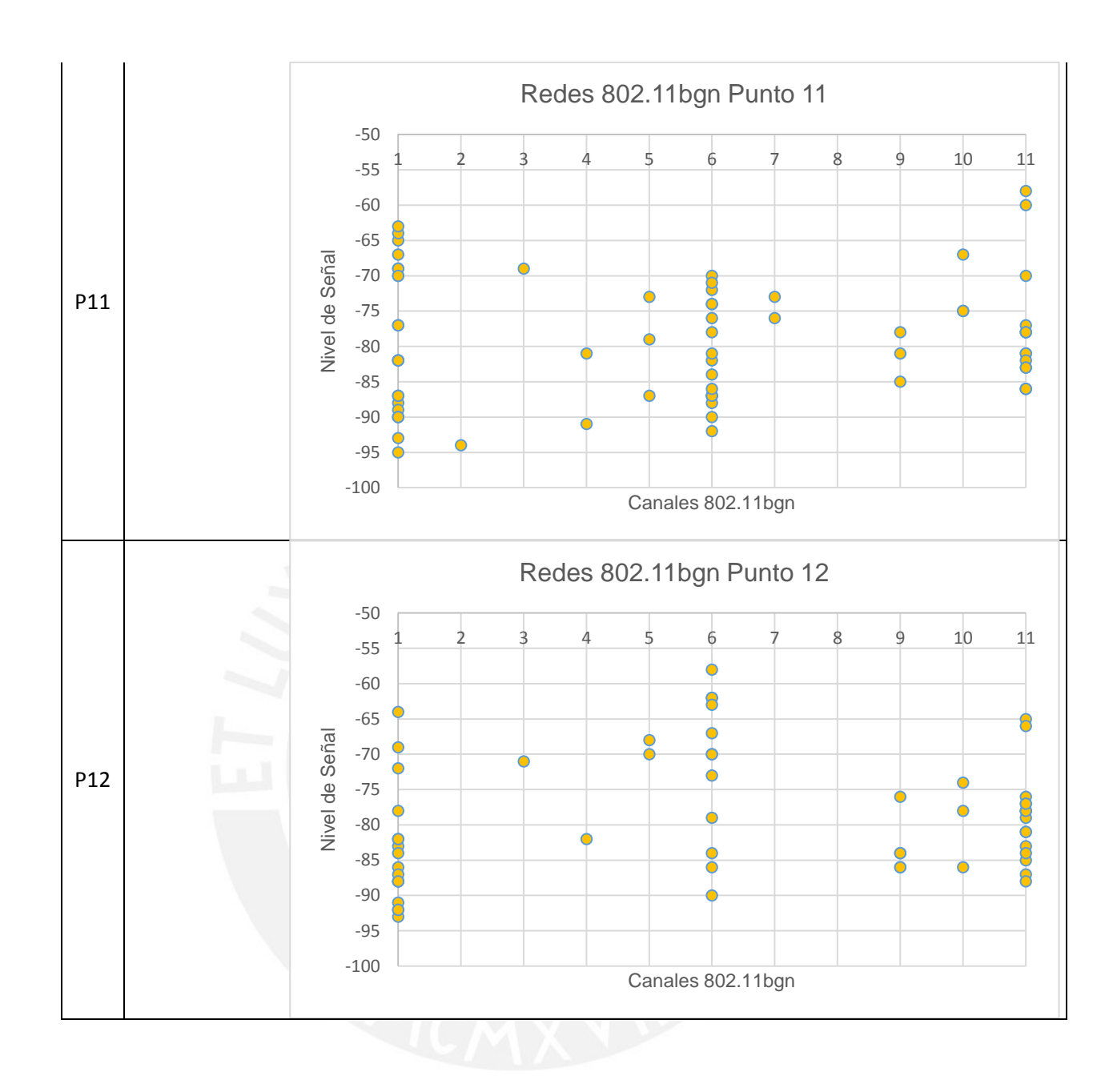

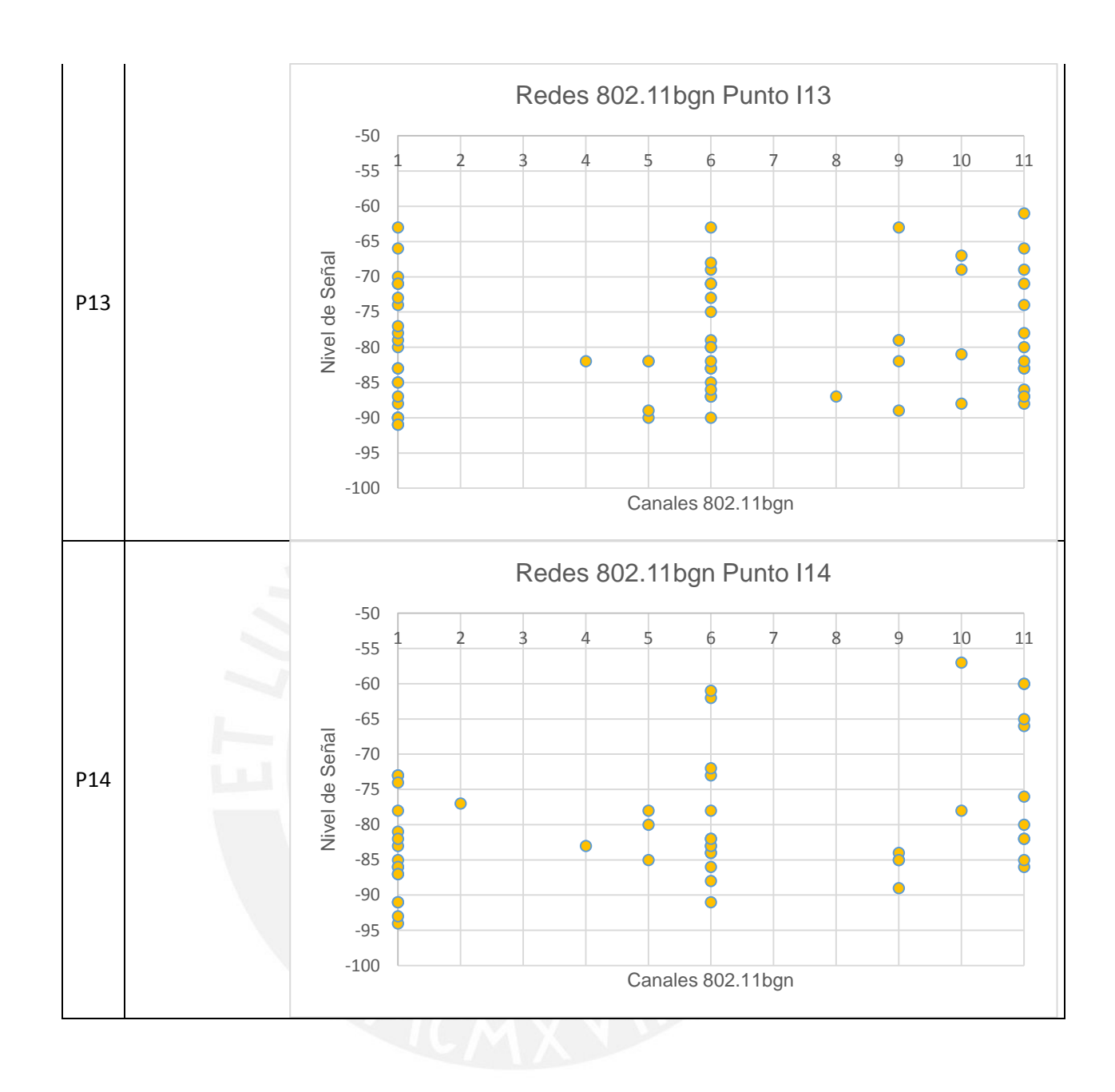

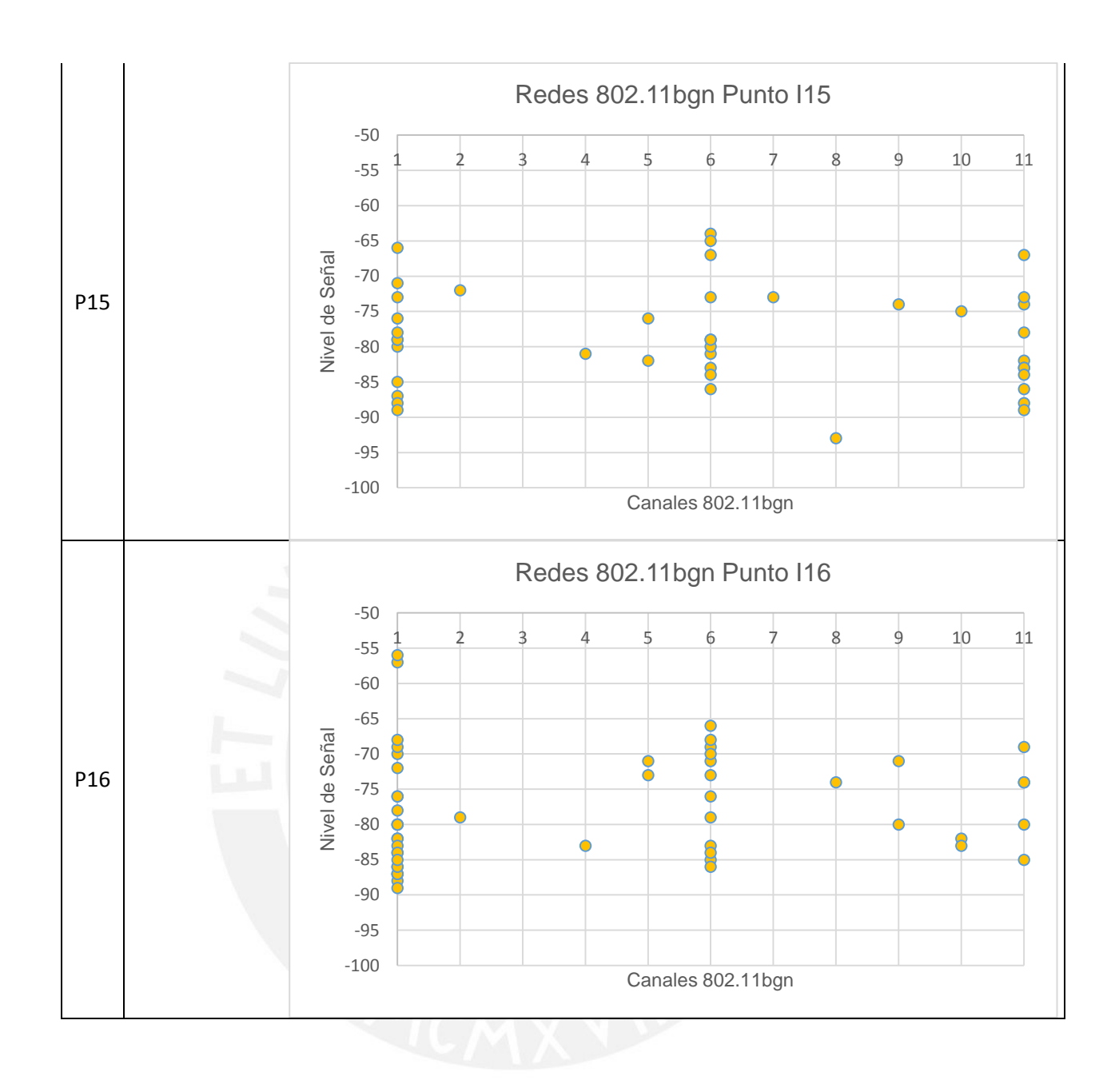

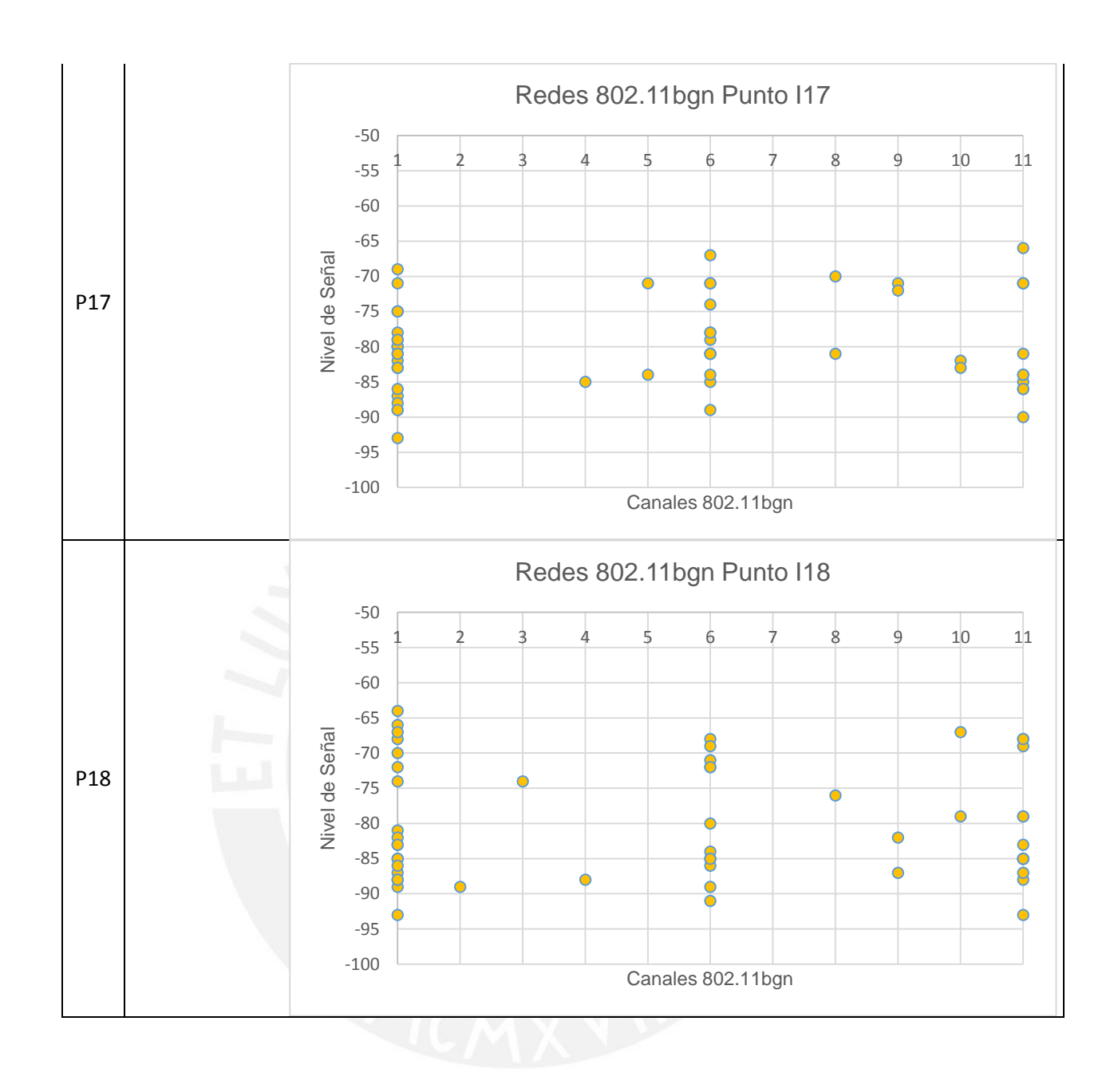

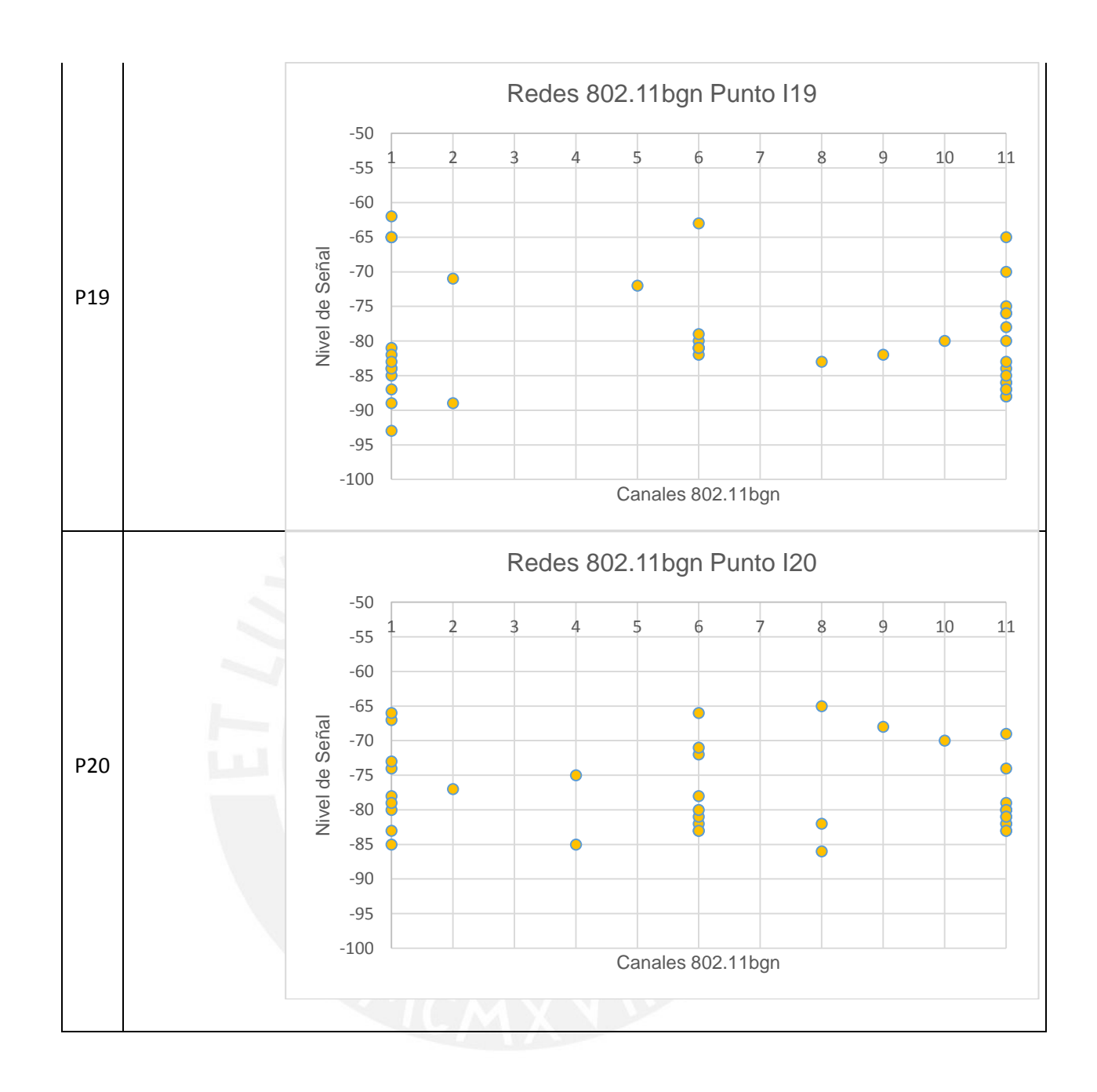

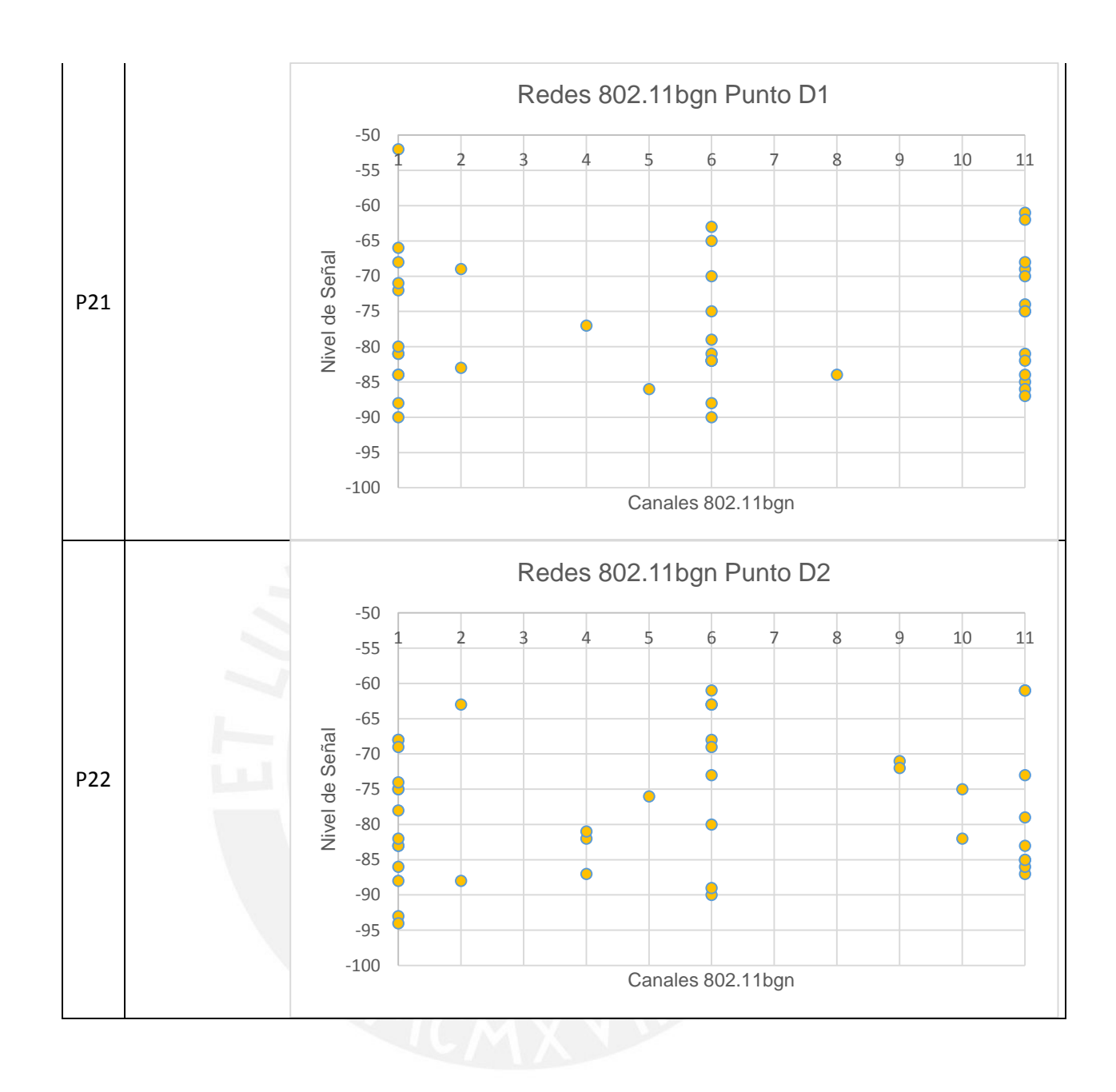

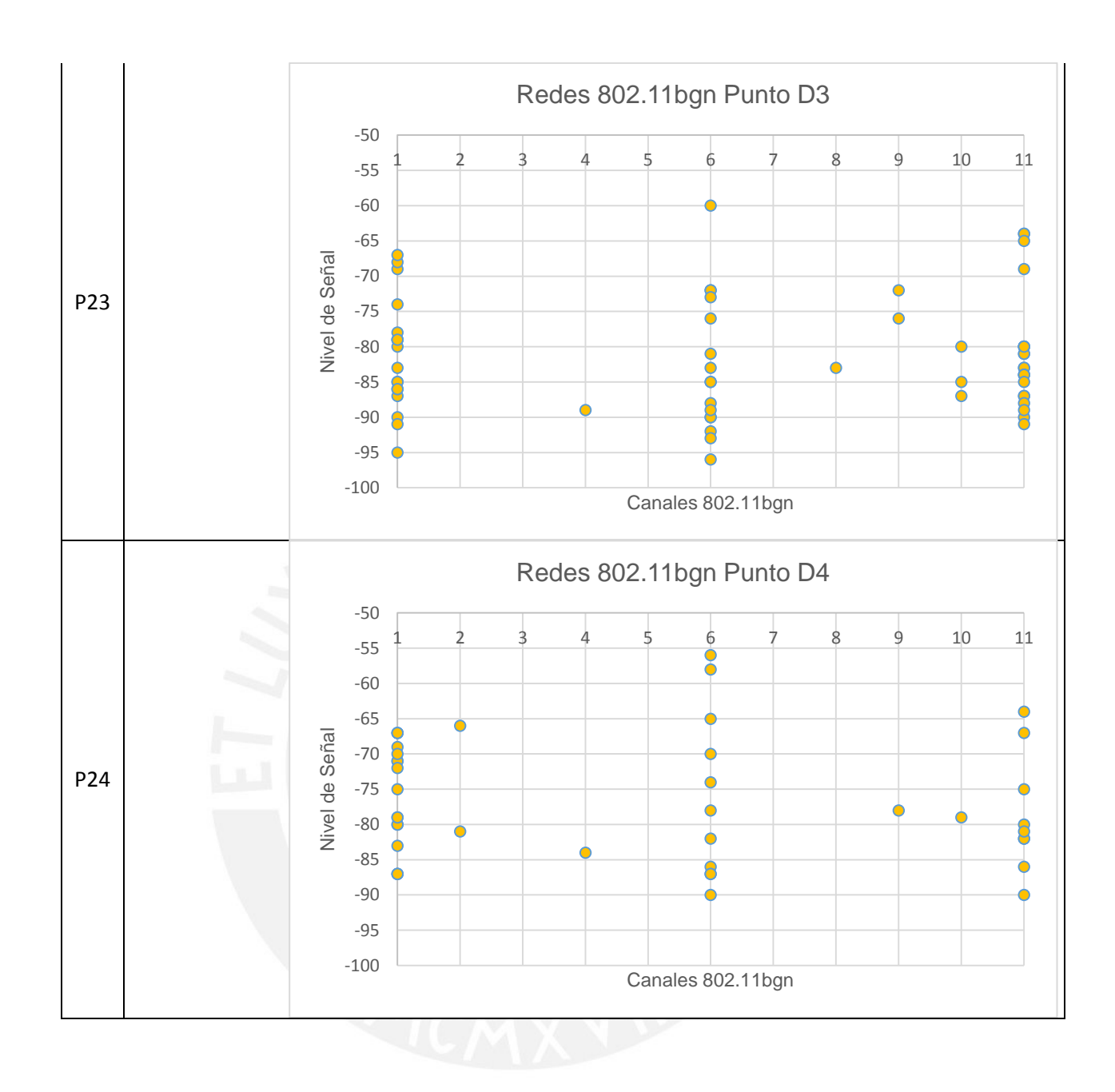

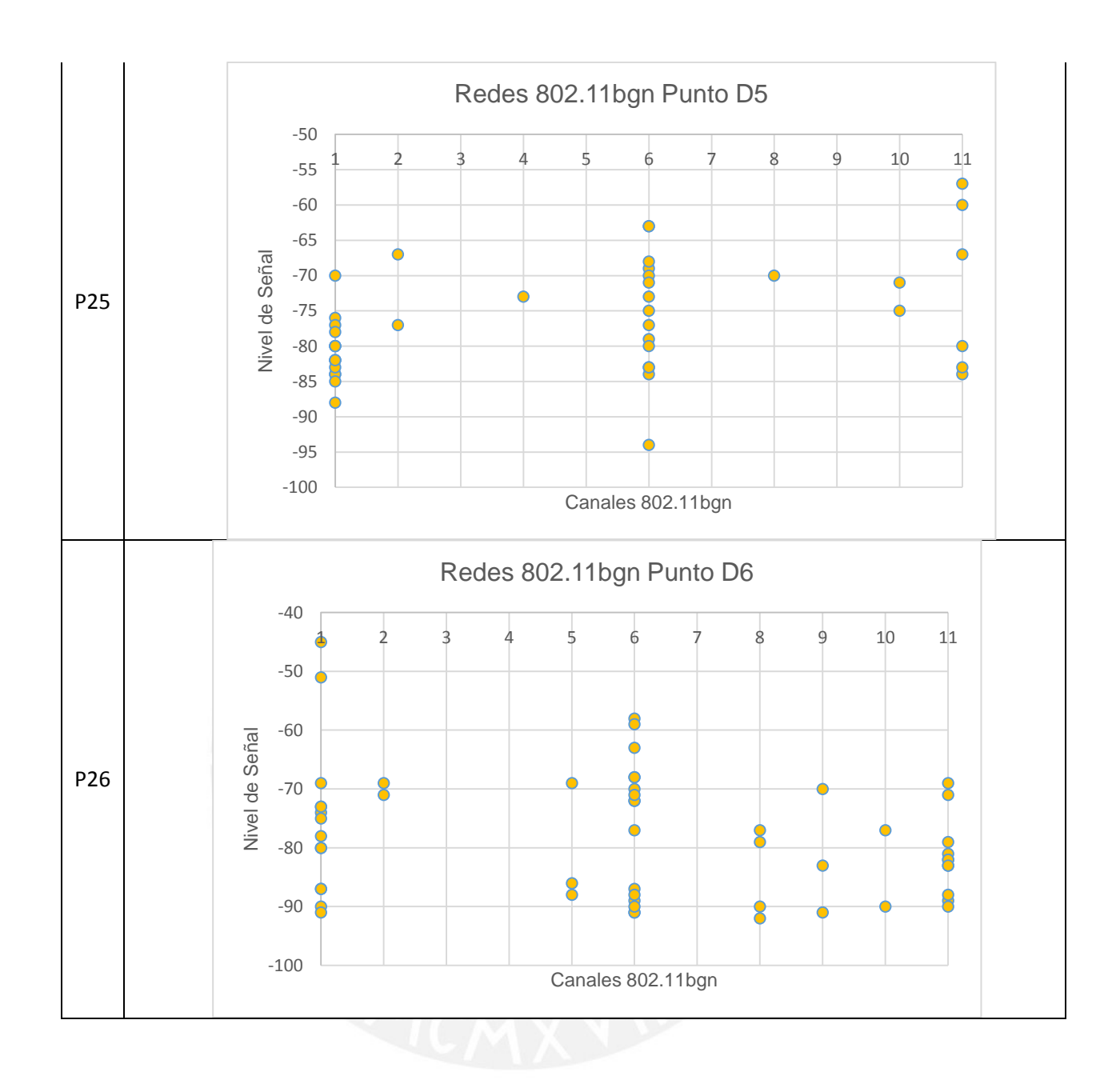

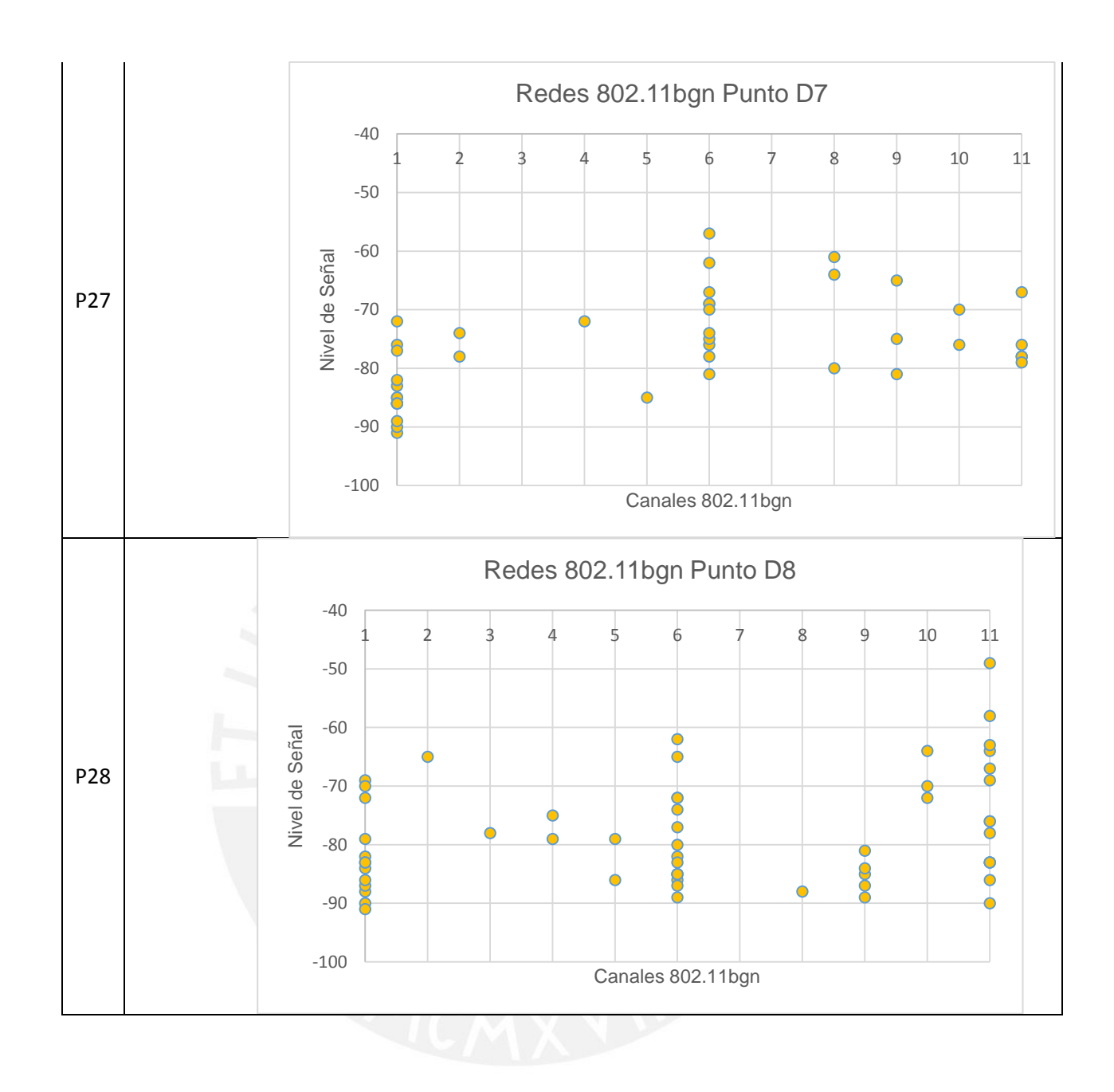

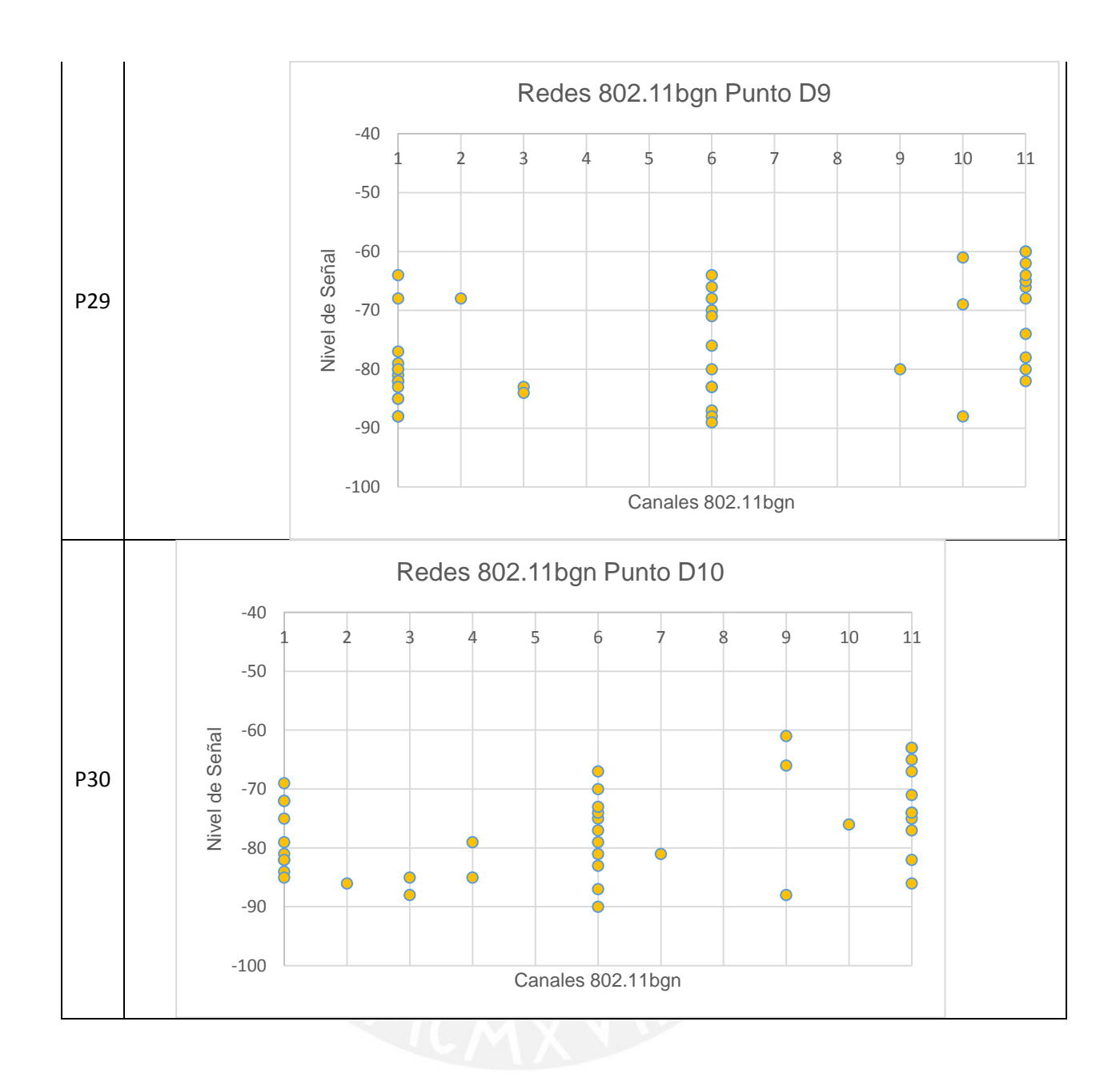

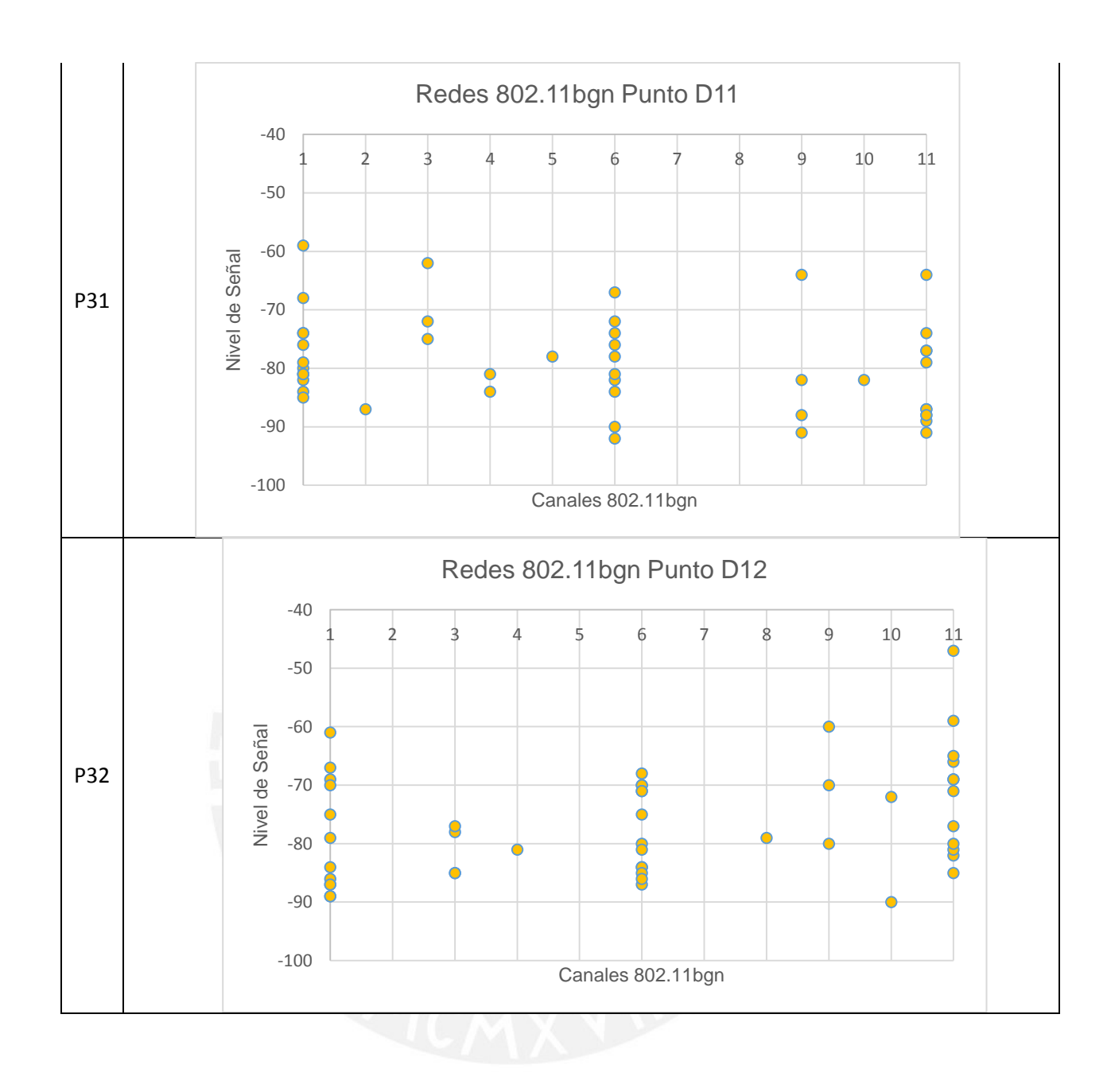

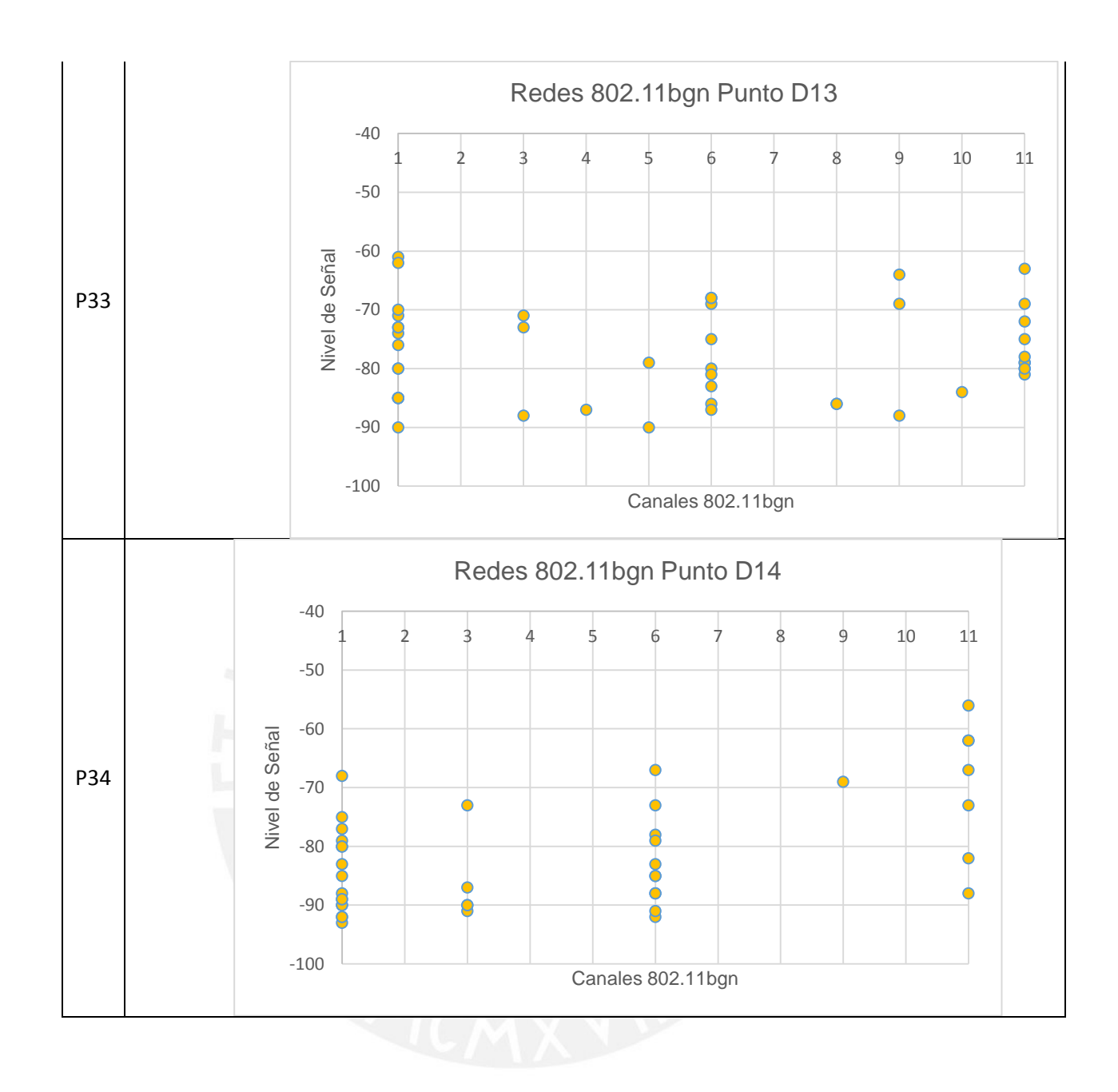

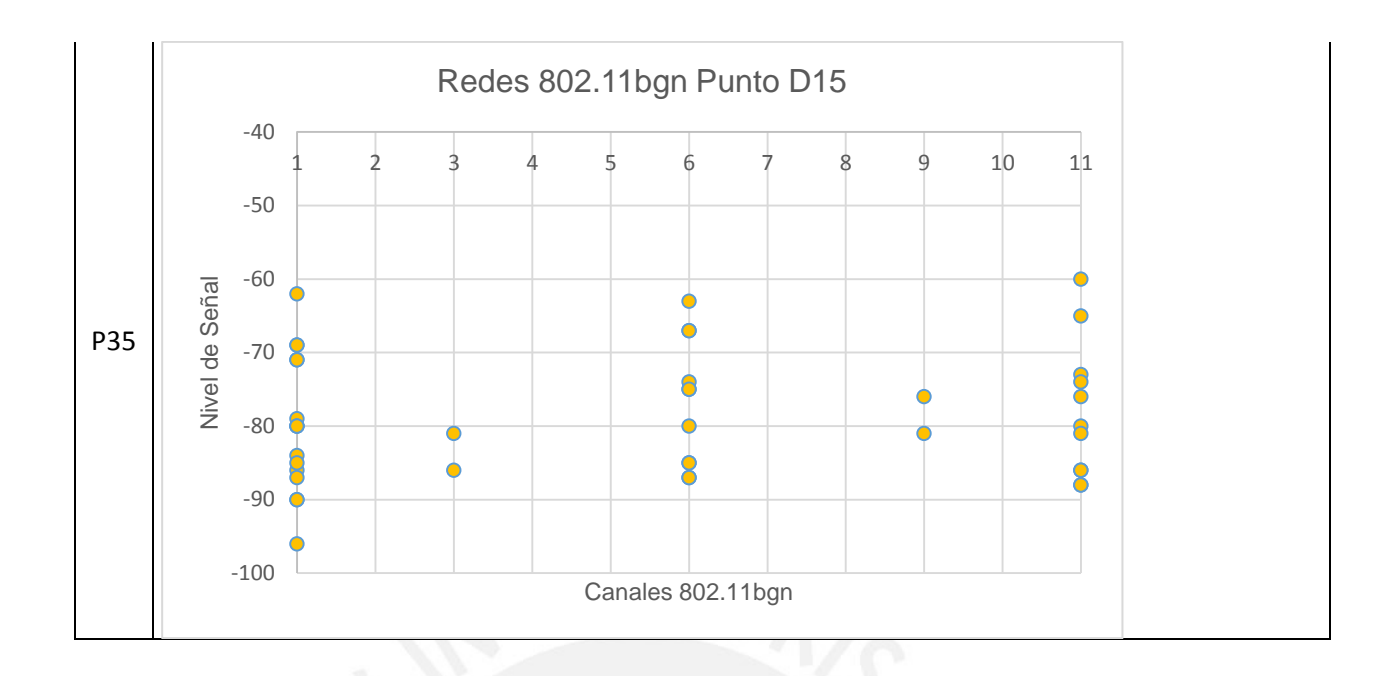

**2. Código del programa en Java utilizado para enviar tramas entre dos radios XBee y calcular tiempos.** 

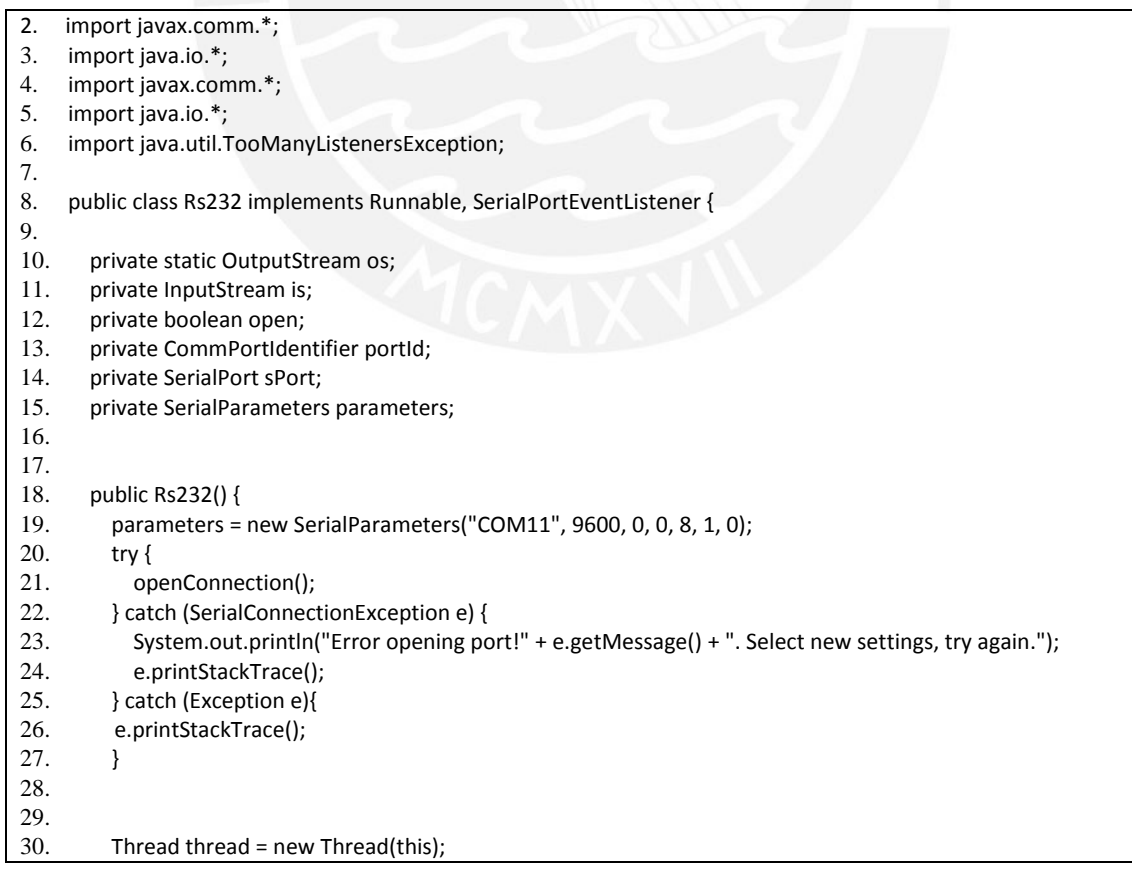

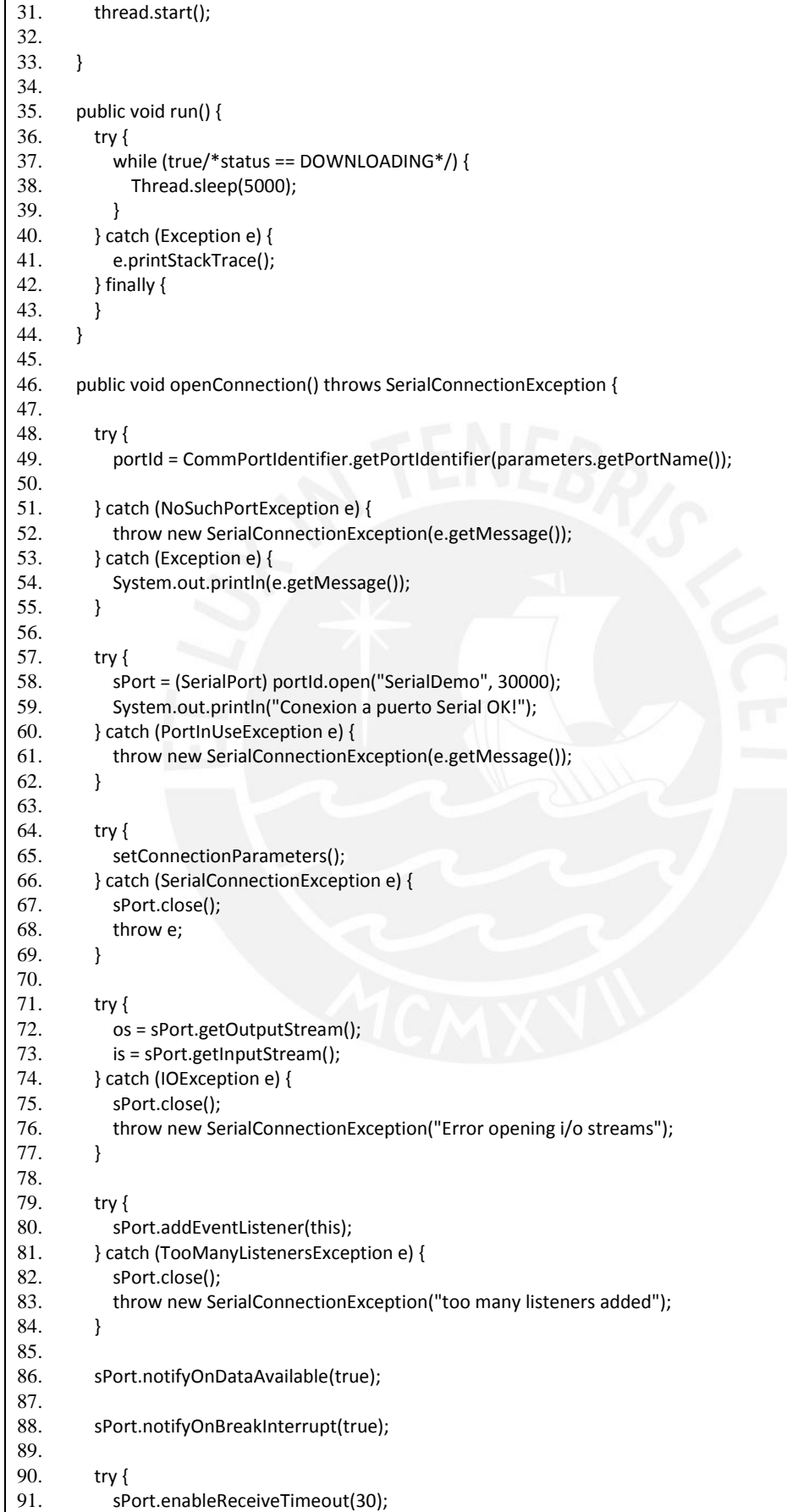

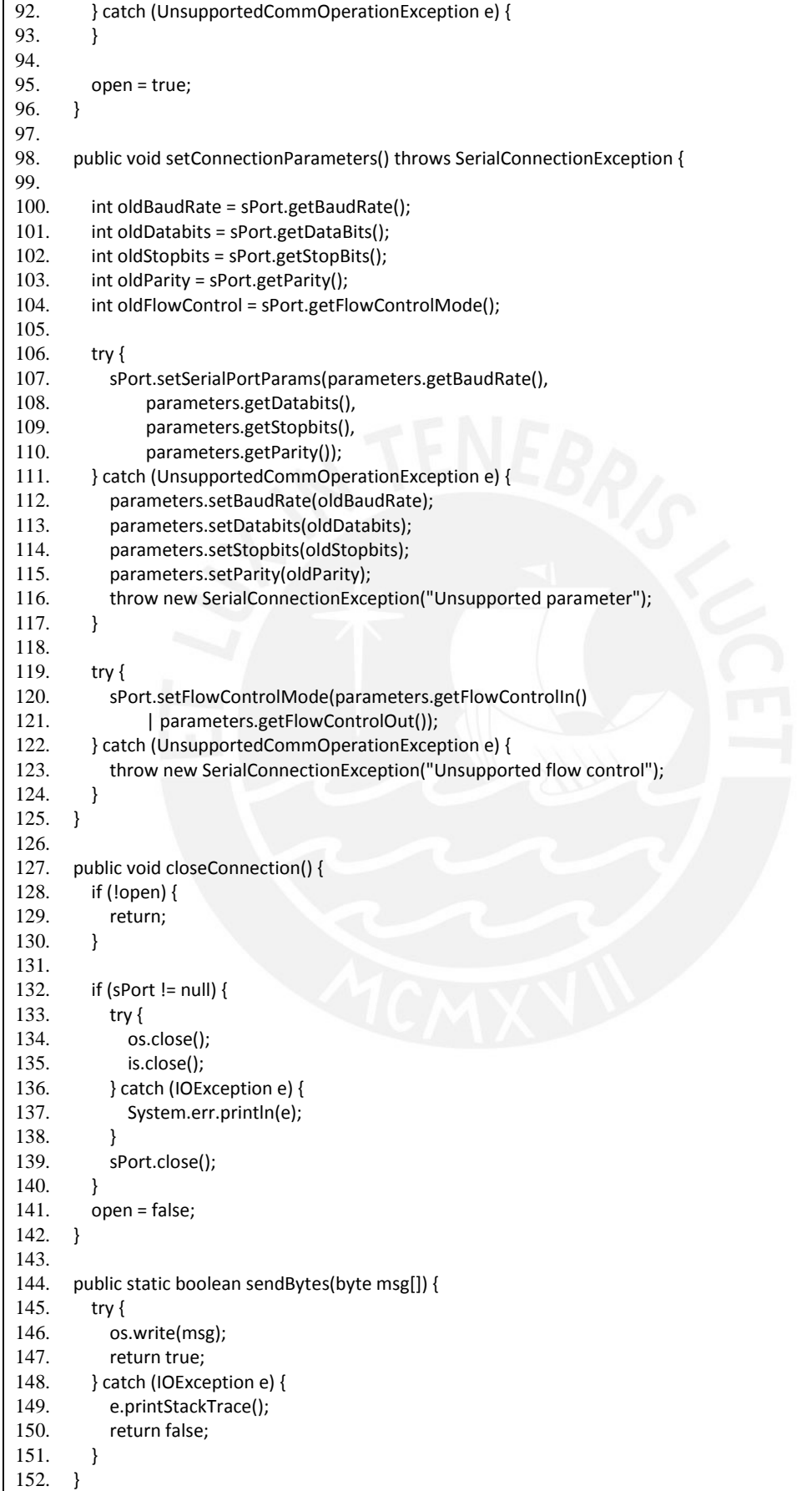

```
153.
154. public boolean isOpen() {
155. return open;
156. }
157.
158. public void serialEvent(SerialPortEvent e) {
159. StringBuffer inputBuffer = new StringBuffer();
160. int newData = 0;
161.
162. switch (e.getEventType()) {
163.
164. case SerialPortEvent.DATA_AVAILABLE:
165. byte[] b ;
166. b = new byte[808];<br>167. int i = 0. idMessage
                  int i = 0, idMessage=0;
168. 
169. while (newData != -1) {<br>170. try {
               try \{171. newData = is.read();
172. if (newData == -1) {
173. break;
174. }
175.
176. if ('\r' != (char) newData) {
177. b[i++] = (byte) newData;<br>178. b else {
178.    } else {<br>179.    } bytel
179. byte[] datetime = new byte[8];<br>180. for (int j=0;j<8;j++){
180. for (int j=0;j<8;j++){<br>181. datetime[j
                           \text{datetime}[j] = \text{b}[j];182. }
183. 
184. int i1 = b[8]<0 ? 256+b[8] : b[8];
185. int i0 = b[9]<0 ? 256+b[9] : b[9];
186. 
187. idMessage += i1<<8;<br>188. idMessage += i0:
                  idMessage += i0;
189.<br>190.
190. long now = System.currentTimeMillis();<br>191. long llego = byteArravToLong(datetime)
191. long llego = byteArrayToLong(datetime);<br>192. System.out.println(idMessage+","+llego-
                   192. System.out.println(idMessage+","+llego+","+(now - llego));
193. 
194. i=0;
195. b = new byte[808];
196. idMessage = 0;
197. }
198.<br>199.
199. } catch (IOException ex) {
200. System.err.println(ex);<br>201. return:
                 return;
202. }
203.  }<br>204.  if
             if (inputBuffer.length() > 0)205. String message = inputBuffer.toString();
206. }
207. break;
208. case SerialPortEvent.BI:
209. }
210. }
211.<br>212.212. public long byteArrayToLong(byte[] value) {
213. long miliseconds=0;
```
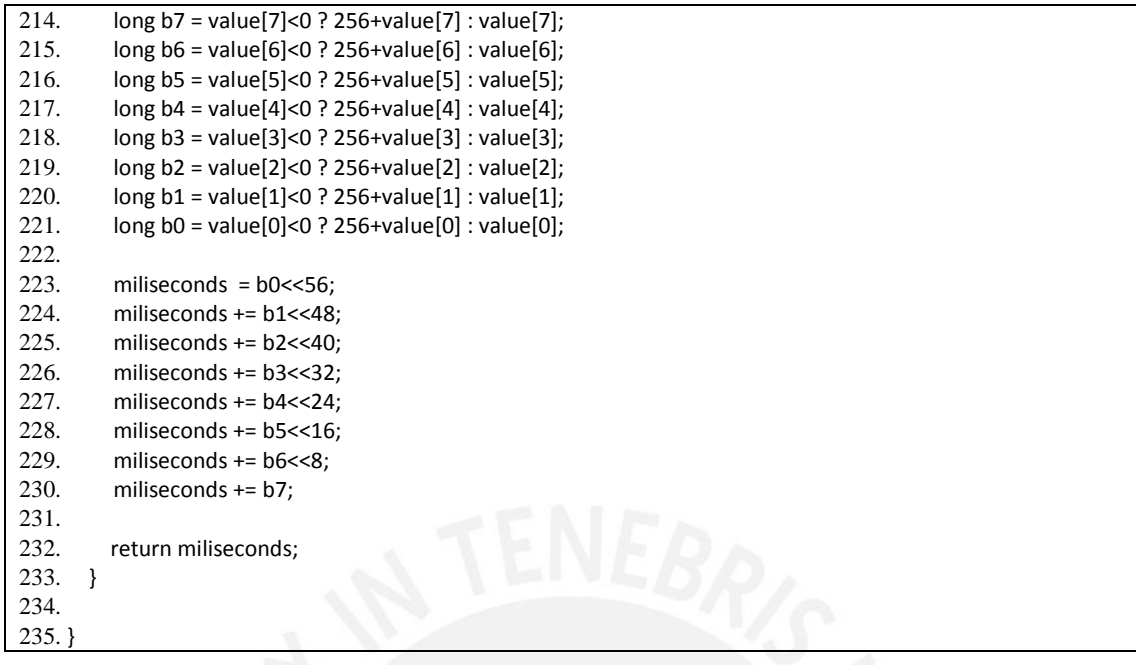

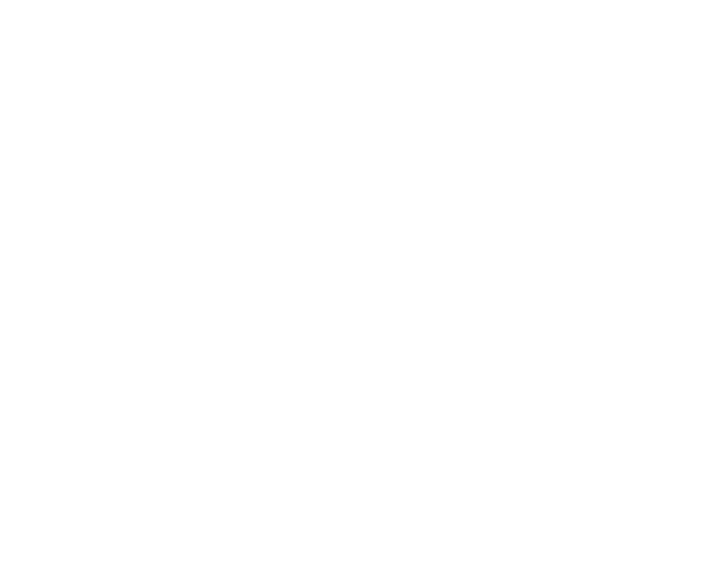